# **download vaidebet**

- 1. download vaidebet
- 2. download vaidebet :como declarar rendimentos de apostas esportivas
- 3. download vaidebet :golden vegas casino online

## **download vaidebet**

Resumo:

**download vaidebet : Faça parte da jornada vitoriosa em condlight.com.br! Registre-se hoje e ganhe um bônus especial para impulsionar sua sorte!**  contente:

## **download vaidebet**

O Aviator Bet é um emocionante jogo de cassino online que vem ganhando popularidade rapidamente no Brasil. Se você está interessado em download vaidebet aprender como jogar e aumentar suas chances de ganhar, este guia é para você.

### **download vaidebet**

- 1. Crie uma conta em download vaidebet um cassino online confiável que ofereça o Aviator Bet.
- 2. Faça um depósito em download vaidebet download vaidebet conta.
- 3. Acesse o Aviator Bet e selecione o valor da download vaidebet aposta.
- 4. Quando o avião decolar, observe o multiplicador aumentar.
- 5. Clique em download vaidebet "Cash Out" para sacar seus ganhos a qualquer momento antes que o avião voe para longe.

### **Dicas para Ganhar no Aviator Bet**

Embora o Aviator Bet seja um jogo de azar, existem algumas dicas que podem ajudá-lo a aumentar suas chances de ganhar:

- Defina limites de perda e aposta.
- Comece com apostas pequenas e aumente gradualmente.
- Use a função de "Cash Out Automático" para sacar automaticamente em download vaidebet um multiplicador específico.
- Observe os padrões de voo do avião e tente identificar quando é mais provável que voe para longe.

### **Conclusão**

O Aviator Bet é um jogo emocionante e potencialmente lucrativo, mas é importante jogar com responsabilidade. Seguindo as dicas descritas neste guia, você pode aumentar suas chances de ganhar e desfrutar de uma experiência de jogo divertida e gratificante.

### **Perguntas Frequentes sobre o Aviator Bet**

#### Como funciona o Aviator Bet?

O Aviator Bet é um jogo de crash em download vaidebet que os jogadores devem sacar seus ganhos antes que o avião voe para longe.

Qual é o valor mínimo de aposta no Aviator Bet?

O valor mínimo de aposta varia de acordo com o cassino online, mas geralmente é em download vaidebet torno de R\$ 1.

Qual é a melhor estratégia para jogar o Aviator Bet?

Não existe uma estratégia garantida para vencer no Aviator Bet, mas as dicas descritas neste guia podem ajudá-lo a aumentar suas chances.

#### [brazino 777 oficial](https://www.dimen.com.br/brazino-777-oficial-2024-07-22-id-14945.pdf)

Uma aposta pode ser anulada (tornar-se nã) por diferentes motivos e, em download vaidebet muitos casos. isso ocorre antes do evento com questão acontecer! Isso poderá sendo frustrante; especialmente se você tiver confiança na download vaidebet caca). Entretanto também existem boas razões pelas quais as casas de probabilidades optam para Anir algumas jogadaS:

As casas de apostas podem anular suas oferta, em download vaidebet vez se houveer um erro evidente nas cotaS ou das informações do evento. Por exemplo: Se as quotaes para uma certo resultado fossem colocadas acidentalmente muito altas e Muito baixas),a casade probabilidade também pode optar por vocalar essas jogada que par evitar grandes perdas! Além disso; quando hára Informações incorretam sobre o acontecimento – tais como A escalação errada da Um timeou erros nos detalhes no local -aspostatas Também Podem ser arnudas".

Outra razão para a anulação de apostas é quando houver suspeita, por manipulação do evento ou fraude. Nesse os casos também as autoridades e das casasdepostam trabalham juntas par garantir A integridade dos resultados!

Em alguns casos, as apostas podem ser anuladas se um evento for cancelado ou abandonado. Isso pode acontecer em download vaidebet por exemplo: durante competições esportivaS quando algumas condições meteorológica que tornam o acontecimento impossível de sendo disputado". Nesse os exemplos e A casadeposta é normalmente reembolsa suas probabilidadeesouas move para uma nova data Se do fato For Remarcado!

Em resumo, existem vários motivos pelos quais as casas de apostas podem anular suas oferta. Se você acredita que download vaidebet ca foi Anuda injustamente e entre em download vaidebet contato com uma casade probabilidadeS para obter maiores informações ou solicitaR maisesclareecimento ".

# **download vaidebet :como declarar rendimentos de apostas esportivas**

#### O que é o bet185?

O bet185 é uma plataforma de apostas esportivas online que oferece uma ampla gama de opções de apostas, incluindo futebol, basquete, tênis e muito mais. É uma empresa confiável e licenciada, com mais de 10 anos de experiência no setor de apostas.

#### Como funciona o bet185?

Para começar a usar o bet185, você precisa criar uma conta e fazer um depósito. Você pode apostar em download vaidebet uma variedade de eventos esportivos diferentes e acompanhar seus ganhos e perdas em download vaidebet tempo real. O bet185 oferece uma variedade de recursos para ajudá-lo a apostar, incluindo estatísticas detalhadas, dicas de especialistas e serviço ao cliente 24 horas por dia, 7 dias por semana.

Quais são os benefícios de usar o bet185?

Para maximizar download vaidebet jornada Bets, toujours aposte responsavelmente, realize uma pesquisa apropriada e analise os fatores externos que podem influenciar os resultados. Com estas práticas simples, terá uma sessão de aposta divertida, lucrativa e memorável! Agora, vamos abordar algumas dúvidas frequentes sobre a confiabilidade da plataforma: sim,

Bets é uma plataforma de apostas confiável e segura. Eles se preocupam em download vaidebet garantir a satisfação e a proteção de seus usuários, disponibilizando diversas opções de apostas em download vaidebet esportes e jogos de casino, um design moderno, intuitivo e fácil de navegar, e um time experiente de suporte ao cliente.

Então, se estiver à procura de uma plataforma de apostas online confiável, daremos a nossa recomendação à Bets – uma plataforma emocionante, recompensadora e dedicada a garantir a melhor experiência possível aos seus usuários! Experimente Bets e divirta-se com as melhores apostas esportivas e jogos de casino. Boa sorte e aproveite!\*

(Observação: favor manter-se ciente de que as apostas podem resultar em download vaidebet perda financeira, e isso é estritamente destinado a pessoas maiores de idade.)

# **download vaidebet :golden vegas casino online**

# **As núcleo da maior eleição do mundo entra download vaidebet ação a seguir quando os primeiros votos são escalados nas eleições nacionais da Índia, consideradas as mais consequentes download vaidebet décadas com o potencial de moldar o futuro do país.**

 Próximo 1 bilhão de pessoas estão credenciadas para decidir se concederão um terceiro mandato consecutivo incomum ao Primeiro-ministro Narendra Modi e estenderão o domínio década-longa do partido Bharatiya Janata Party (BJP) de seu país de 1,4 bilhão de pessoas.

Sob o Modi, a Índia tornou-se a maior economia download vaidebet rápido crescimento do mundo, empurrando o país para o status de quase superpotência.{img}

No entanto, à medida que a Índia se tornou cada vez mais polarizada linguisticamente, os críticos afirmam que outros cinco anos de governo concederão a o BJP uma licença para continuar suas políticas que transformaram a república secular da Índia download vaidebet uma nação centrada no hinduísmo.

Aqui está o que você precisa saber sobre a maior eleição da história humana:

As eleições nacionais da Índia são um gigantesco exercício de democracia e logística que leva um mês para ser concluído.

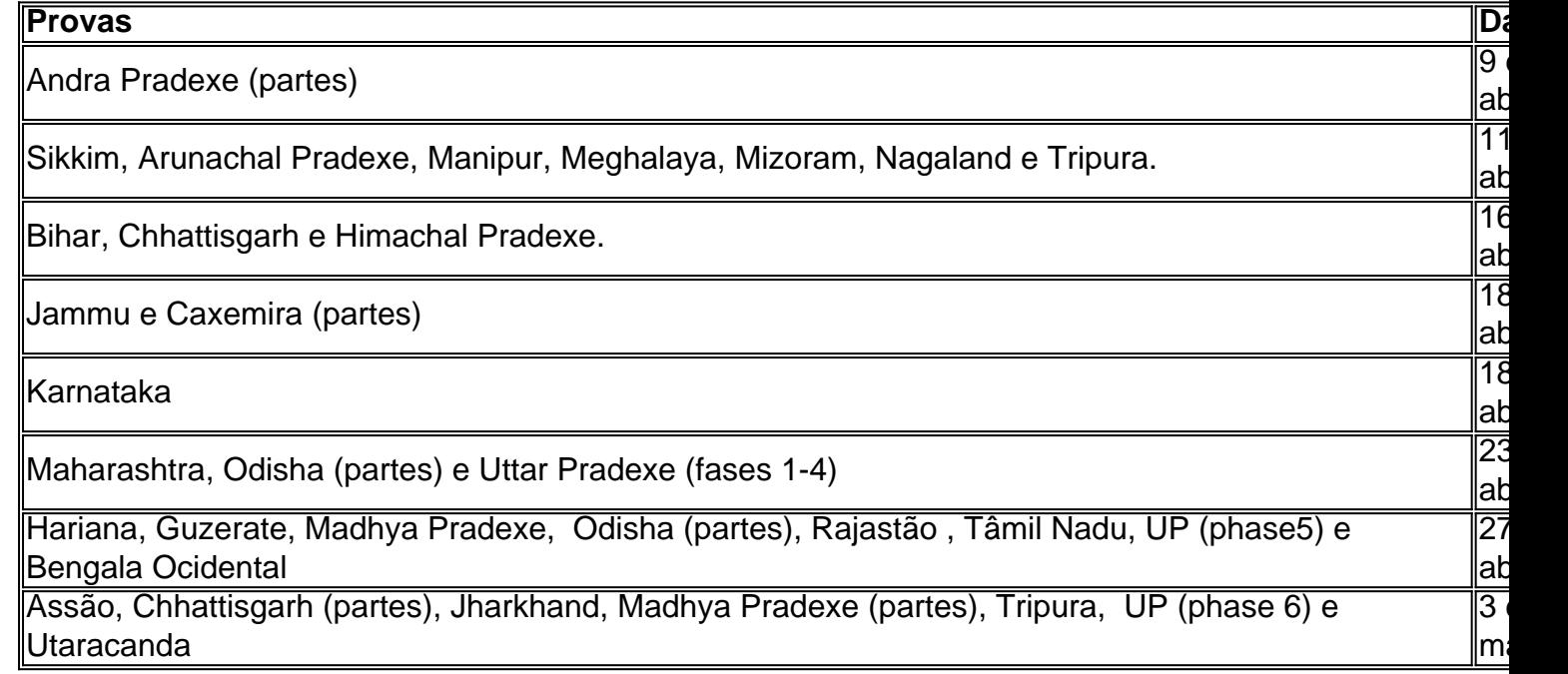

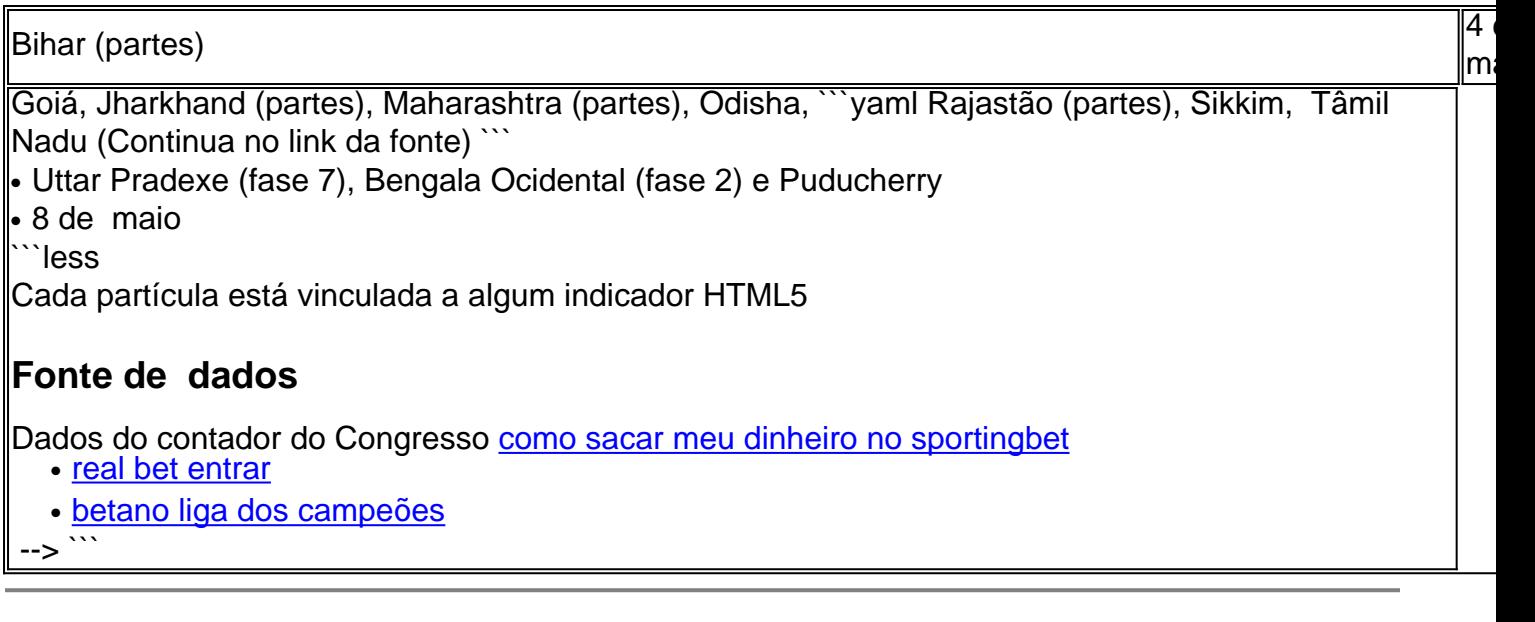

Author: condlight.com.br Subject: download vaidebet Keywords: download vaidebet Update: 2024/7/22 15:14:44